# EECS-317 Data Management and Information Processing Lecture 3 – More SQL

Steve Tarzia Spring 2019

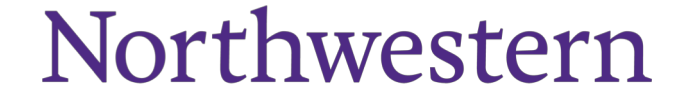

### Announcements

- First HW assignment was posted, due Monday night.
- Datacamp online lessons actually seem to require a \$20 payment.
	- I updated the assignment to give an alternative free options which was suggested by a student:
	- <https://pgexercises.com/questions/basic/>
	- <https://pgexercises.com/questions/joins/>
	- <https://pgexercises.com/questions/aggregates/>

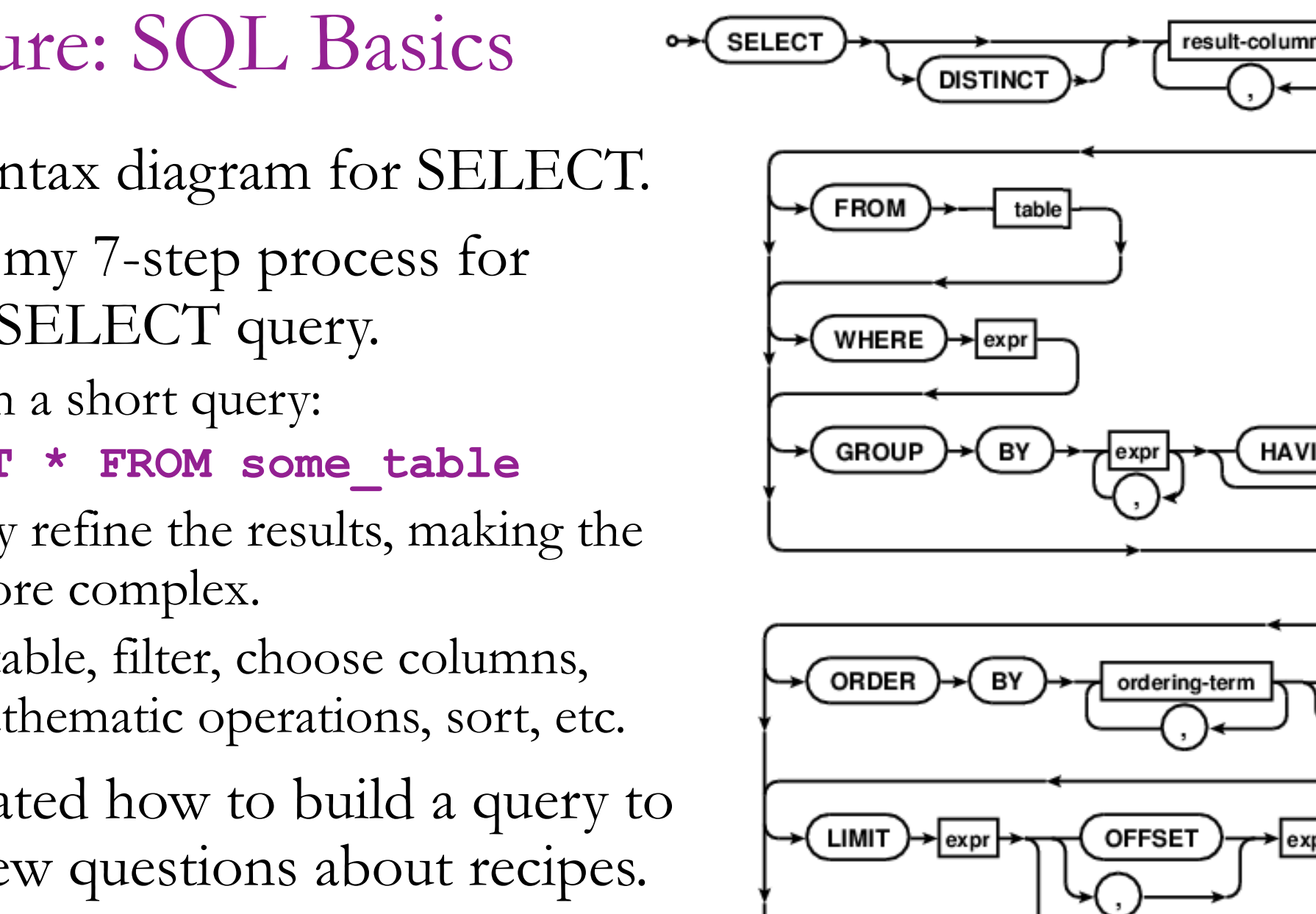

- Last lecture: SQL Basics
	- Showed syntax diagram for SELECT.
	- Described my 7-step process for building a SELECT query.
		- Start with a short query: **SELECT \* FROM some\_table**
		- Gradually refine the results, making the query more complex.
		- Choose table, filter, choose columns, apply mathematic operations, sort, etc.
	- Demonstrated how to build a query to answer a few questions about recipes.

expr

### SELECT steps (abbreviated)

- 1. FROM chooses the table of interest
- 2. WHERE throws out irrelevant rows
- 3. GROUP BY identifies rows to combine
- 4. SELECT tells what values to return (allowing math and aggregation)
- 5. HAVING throws out irrelevant rows (after aggregation)
- 6. ORDER BY sorts
- 7. LIMIT throws out rows based on their position in the results

Each step gets closer to the specific result you want.

### Integer vs. *floating point* division

- Computers store numbers in two basic ways:
	- **Integers** are whole numbers (0, 3, -40,921)
	- **Floating Point** numbers (*floats*) can be fractional (1.234, 0.0, -9.9×10-4)
- When doing arithmetic on two integers, an integer is always produced.

•  $1+1 = 2$ ,  $2-1=1$ ,  $4*3=12$ ,  $13/4=3$ 

- When doing arithmetic involving at least one float, a float is produced.
	- 1.0 + 1.0 = 2.0, 1.5 \* 2 = 3.0, 13/4.0=3.25
- *Integer division is weird* it always rounds down:  $2/3 = 0$ ,  $-5/2 = -3$
- Usually you need floating-point (not integer) division in your queries.
	- Just precede the expression with a floating point operation to force the division to be floating point:  $1.0 * -5 / 2 = -2.5$

# Aggregation functions

- COUNT, SUM, MIN, MAX, AVG
- These can be used to print out values that depend on multiple rows.
- For example, how many ounces of ingredients are used?
	- We have to add up the "Amount" from many rows to get this answer: SELECT **SUM(Amount)** FROM Recipe\_Ingredients WHERE MeasureAmountID=1;
	- ("ounce" corresponds to MeasureAmountID=1)
- Normally, aggregation applies to all the rows, but...
- GROUP BY causes aggregations to occur on subsets of rows, where rows are grouped according to some rule.
	- Each group contains rows having the same value for the grouping expression

## SELECT SUM(Amount) FROM Recipe\_Ingredients **GROUP BY MeasureAmountID**;

• Same as above, but list amounts of all ingredients

# Subqueries

- Any single value, list of values, or table can be replaced by a subquery
- A **subquery** is a query that appears inside of parentheses.
	- The subquery is computed first and its result is "plugged into" the parent expression.
	- SELECT SUM(Amount) FROM Recipe Ingredients WHERE MeasureAmountID=
		- **(SELECT MeasureAmountID FROM Measurements**
		- **WHERE MeasurementDescription="Ounce")**;

# SalesOrders.sqlite

- List all customers in California (CA). Count them.
- List all customers in a west coast state (CA, OR, WA).
- Count the unique customer area codes in California (CA).
- What is the full address of customer John Viescas?
- What is the most expensive product? Cheapest? Cheapest 5?
- What is the value of the product inventory on hand? Bike inventory?

### List all customers in California (CA). Count them.

### List all customers in a west coast state (CA, OR, WA).

#### Count the unique customer area codes in California (CA).

### What is the full address of customer John Viescas?

### What is the single most expensive product? Cheapest? Cheapest 5?

What is the value of the product inventory on hand? Bike inventory?

## SalesOrders.sqlite (answers)

- List all customers in California (CA). SELECT \* FROM Customers WHERE CustState = "CA";
- List all customers in a west coast state (CA, OR, WA). SELECT \* FROM Customers WHERE CustState IN ("CA","OR", "WA");
- Count the unique customer area codes in California (CA). SELECT COUNT(DISTINCT CustAreaCode) FROM Customers WHERE CustState = "CA";
- What is the full address of customer John Viescas? SELECT CustStreetAddress || " " || CustCity || " " || CustState || " " || CustZipCode AS FullAddress FROM **Customers** WHERE CustFirstName = "John" AND CustLastName = "Viescas"
- What is the single most expensive product? Cheapest 5?
	- SELECT ProductNumber, ProductName FROM Products WHERE RetailPrice = (SELECT MAX(RetailPrice) FROM Products);
	- SELECT ProductName, RetailPrice FROM Products ORDER BY RetailPrice LIMIT 5;
- What is the value of the product inventory on hand? Bike inventory?
	- SELECT SUM(RetailPrice \* QuantityOnHand) FROM Products;
	- SELECT SUM(RetailPrice \* QuantityOnHand) FROM Products WHERE CategoryID=2;

# SchoolScheduling.sqlite

- What is the mean average classroom capacity? Median?
- How much classroom capacity is there in each building? (Hint: use "GROUP BY BuildingCode")
- How many classes does each instructor teach on average?
- What is the average grade earned by students?

### What is the mean average classroom capacity? Median?

How much classroom capacity is there in each building? (Hint: use "GROUP BY BuildingCode")

#### How many classes does each instructor teach on average?

What is the average grade earned by students?

## SchoolScheduling.sqlite (answers)

- What is the mean average classroom capacity? Median?
	- SELECT AVG(Capacity) FROM Class\_Rooms;
	- SELECT Capacity FROM Class Rooms ORDER BY Capacity LIMIT 1 OFFSET (SELECT COUNT(\*)/2 FROM Class\_Rooms);
- How much classroom capacity is there in each building? SELECT BuildingCode, SUM(Capacity) FROM Class Rooms GROUP BY BuildingCode;
- How many classes does each instructor teach on average?

SELECT AVG(NumClasses) FROM (SELECT COUNT(\*) AS NumClasses FROM Faculty Classes GROUP BY StaffID);

• What is the average grade earned by students? SELECT AVG(Grade) FROM Student Schedules WHERE Grade > 0;